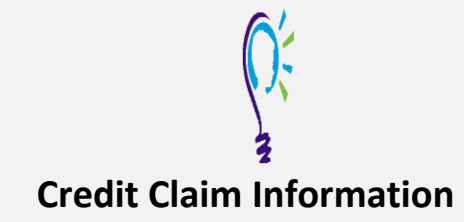

# **Project TEACH – Children's Mental Health Webinar**

**Primary Care Tips for Working with Kids with ASD and Emotional/Behavioral Problems: A Case Discussion with the Experts**

### **Step 1: Login into Learning Management System : At [https://lms.projectteachny.org](https://lms.projectteachny.org/)**

Click login then enter your username and password. If you have forgotten your password, please click the **Request New Password** button.

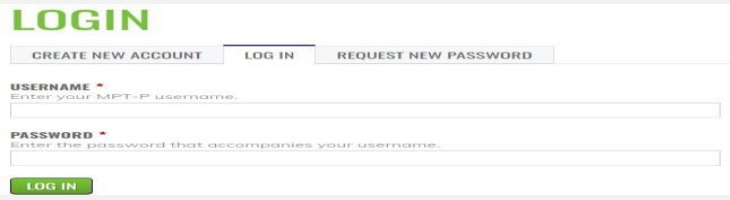

#### **Step 2: Register to Course**

<https://lms.projectteachny.org/CMHWebinarSep2023> and click on the **green** 'Register' button.

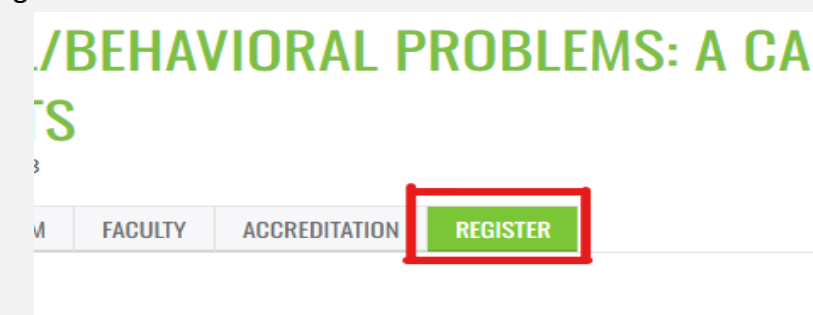

## **VIRTUAL LIVE TRAINING**

dren's Mental Health Webinar | September 26, 2023

#### **Step 3: Select Take Course**

- **a)** Review Videos and Slides if desired
- **b)** Select and **c**omplete the Evaluation ( if not completed previously)
- **c)** Select Credit option to claim credit
- **d)** Select Certificate option to get certificate

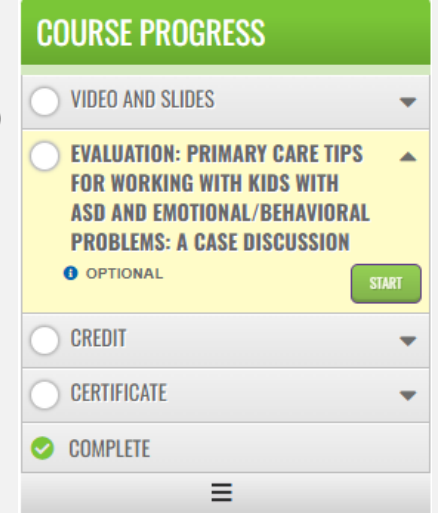

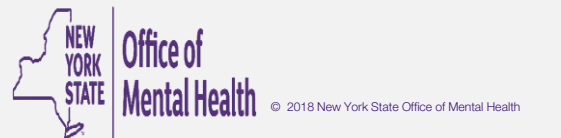